**13th International Association for Sport Information World Congress 11-13 March, 2009 - Canberra, Australia**

**Panel discussion :**

**Video and Digital Asset Repositories in Sport – a look at three leading international digital asset management solutions from Japan, Germany, and Australia.**

**Prof. Chikara Myaji** Japan Institute of Sport Science

**Dr. Hartmut Sandner** Institute for Applied Training Science Leipzig, Germany

**Claire Short** NSIC Audio Visual Services Manager, Australian Sports Commission

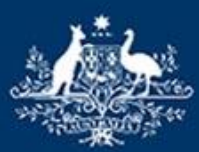

**Australian Government Australian Sports Commission** 

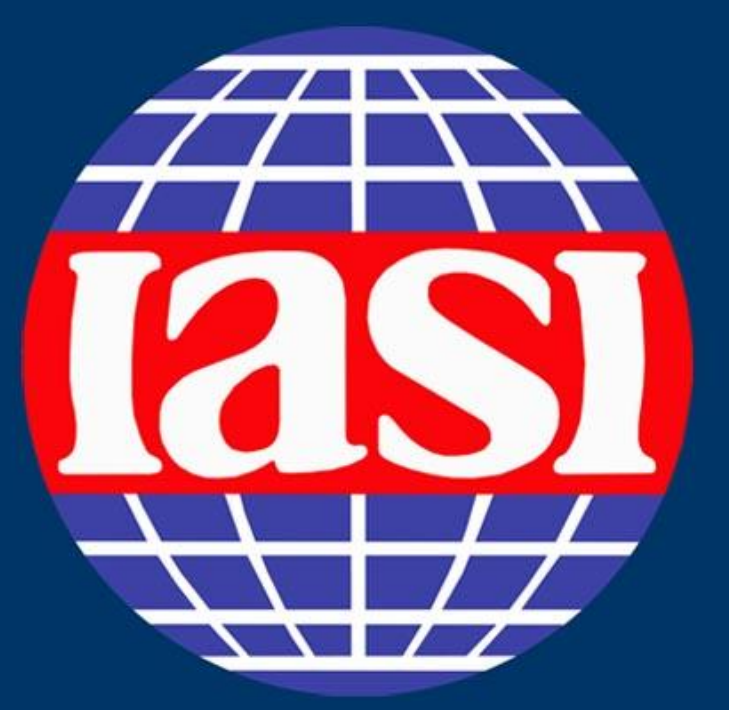

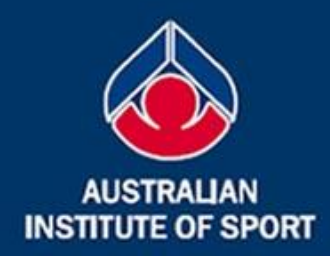

## **13th IASI World Congress** 11-13 March, 2009 Canberra, Australia

Building and sustaining sport information communities through connectivity, collaboration and sharing

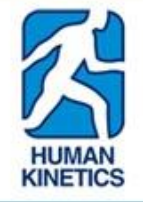

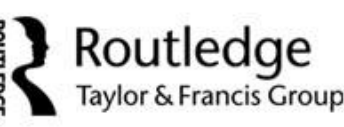

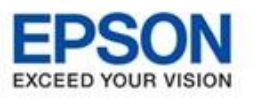

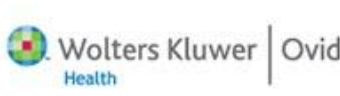

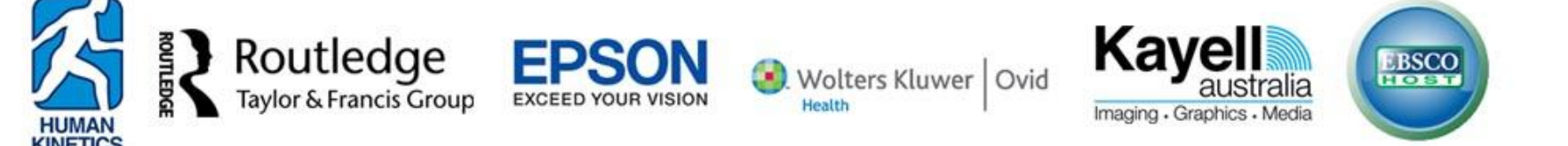

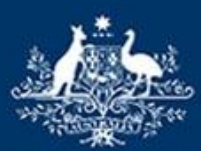

**Australian Government Australian Sports Commission** 

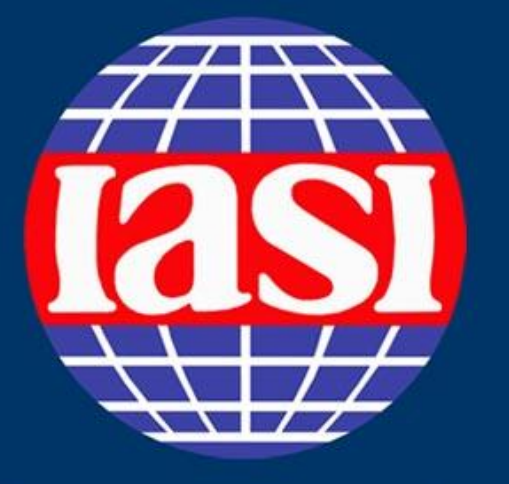

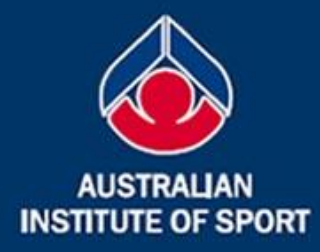

## **13th IASI World Congress** 11-13 March, 2009 Canberra, Australia

Building and sustaining sport information communities through connectivity, collaboration and sharing

> **Prof. Chikara Myaji Dr. Hartmut Sandner Ms. Claire Short**

13th IASI World congress: Panel discussion-Video and Digital Asset Repositories in Sport; SMART-system

Thursday, 12 of March, 2009 15:30-17:30 Chikara Miyaji **Japan Institute of Sports Sciences** 

13<sup>th</sup> IASI World congress: Panel discussion-Video and Digital Asset Repositories in Sport; SMART-system

Thursday, 12 of March, 2009 15:30-17:30 Chikara Miyaji **Japan Institute of Sports Sciences** 

# SMART is an acronym of

## Sports Movement

Archiving and Requesting Technology system

### **• SMART was developed at JISS**

- 2003, 2004: Basic Design and Development
- 2005: Finished Beta version (IASI world congress 2005)
- 2006: Start Trial Use with several Sport Federations
- 2007: Open to National Sport Federations
- 2008: Used for Beijing Olympics
- 2009: Used for Vancouver Winter Olympics and more…

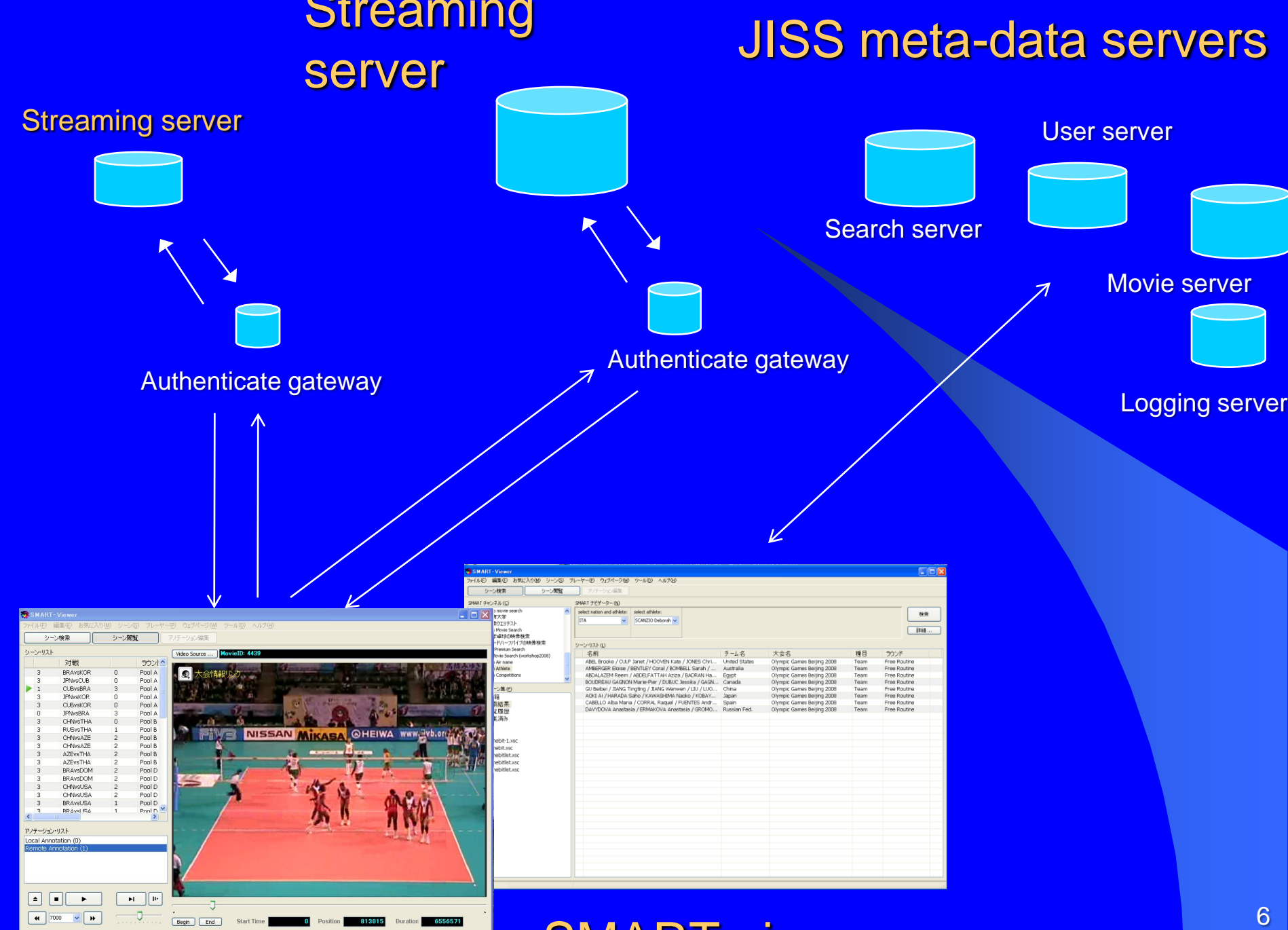

SMART-viewer

2009/3/25

# Statistics of SMART till March 2009

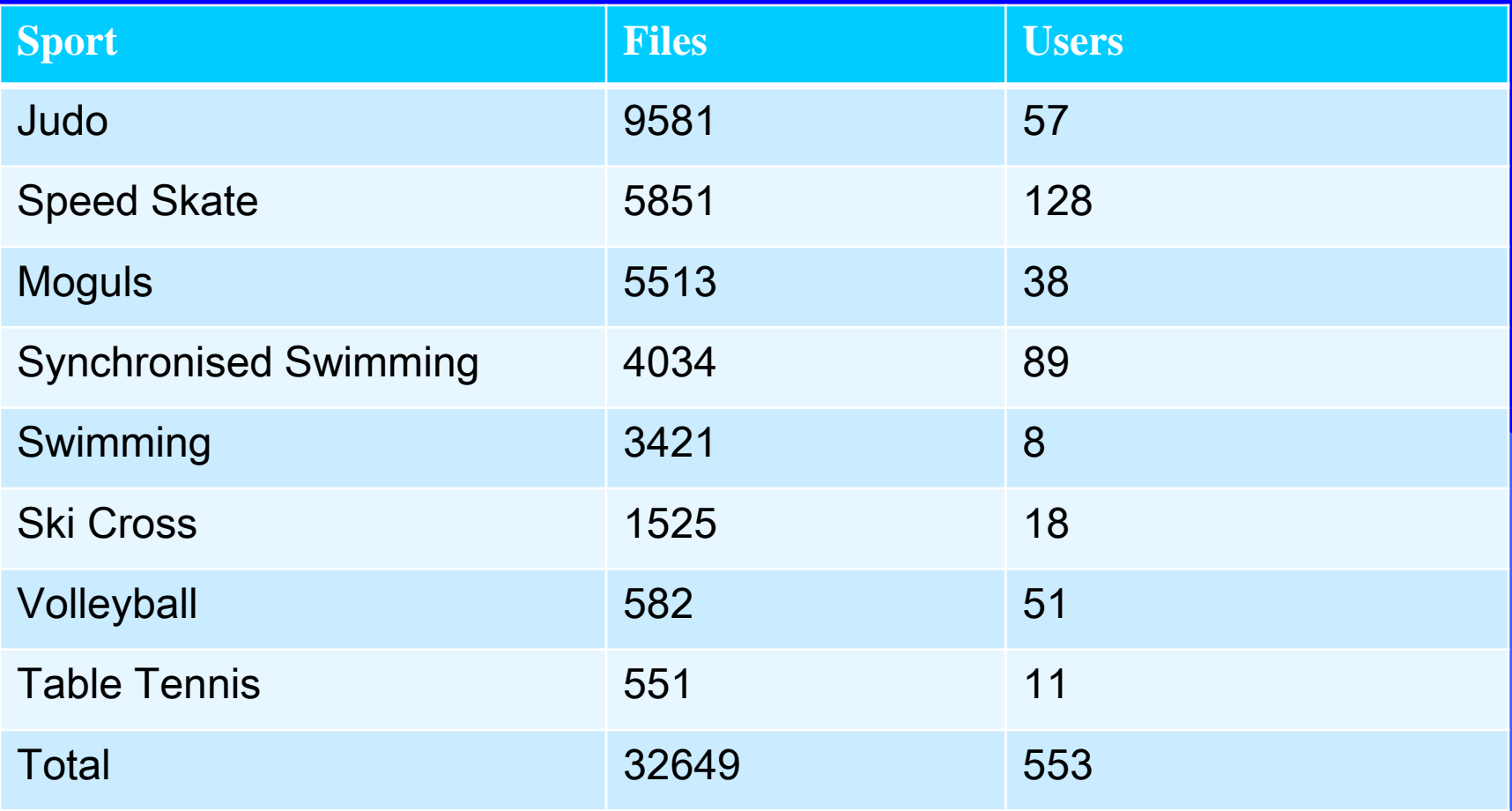

# SMART-system is used to …

- **Archive world class competitions** – Share videos on the Internet with coaches **• Give quick feedback at the competition** – Check athlete"s performance immediately **• Record usual training** – Share training with remote coaches
	- Make training history archive

# Quick feedback for Synchronised Swimming

#### Capture and encoding

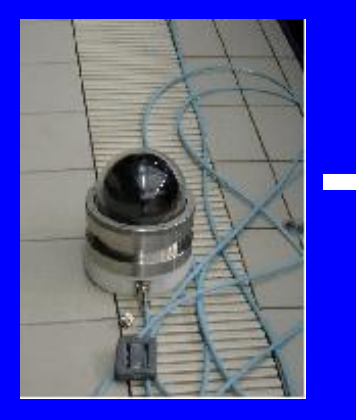

**Underwater** camera

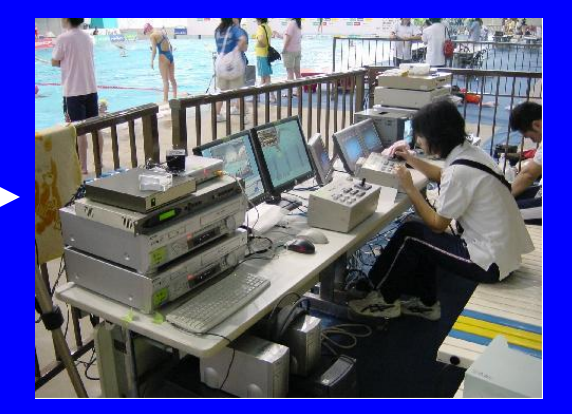

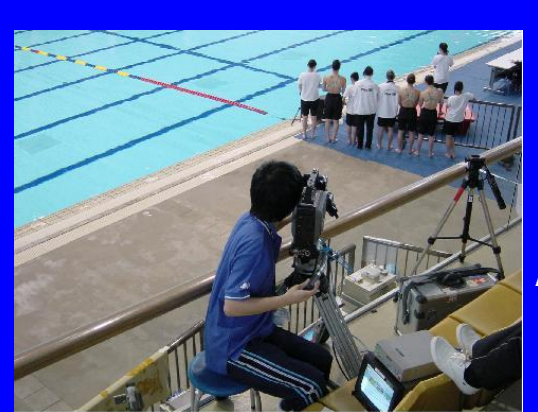

Above water camera

**copy** Streaming Server

Show on PCs

2009/3/25 9

# At the video feedback booth

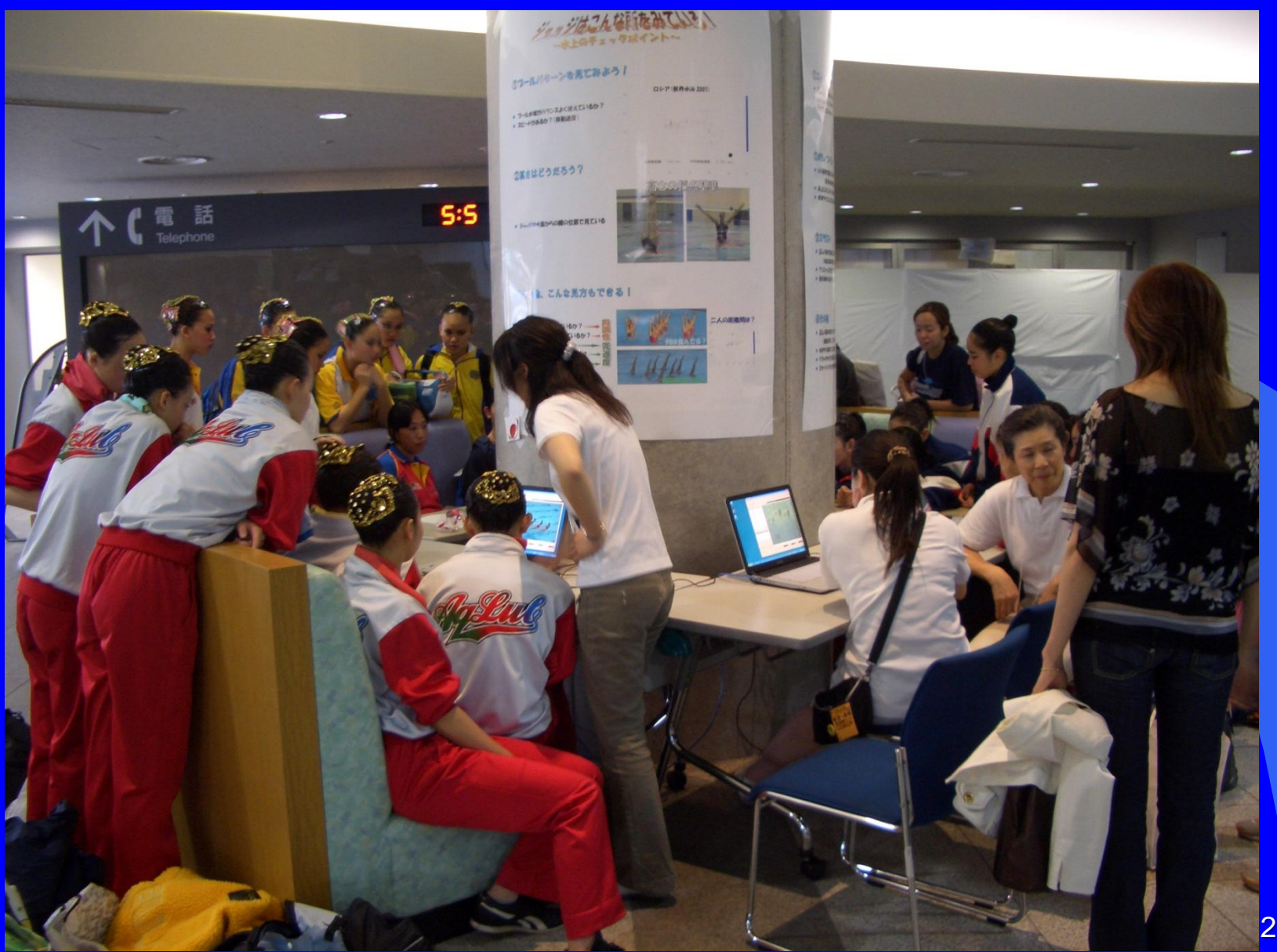

## **Spanish Duet checking their performance**

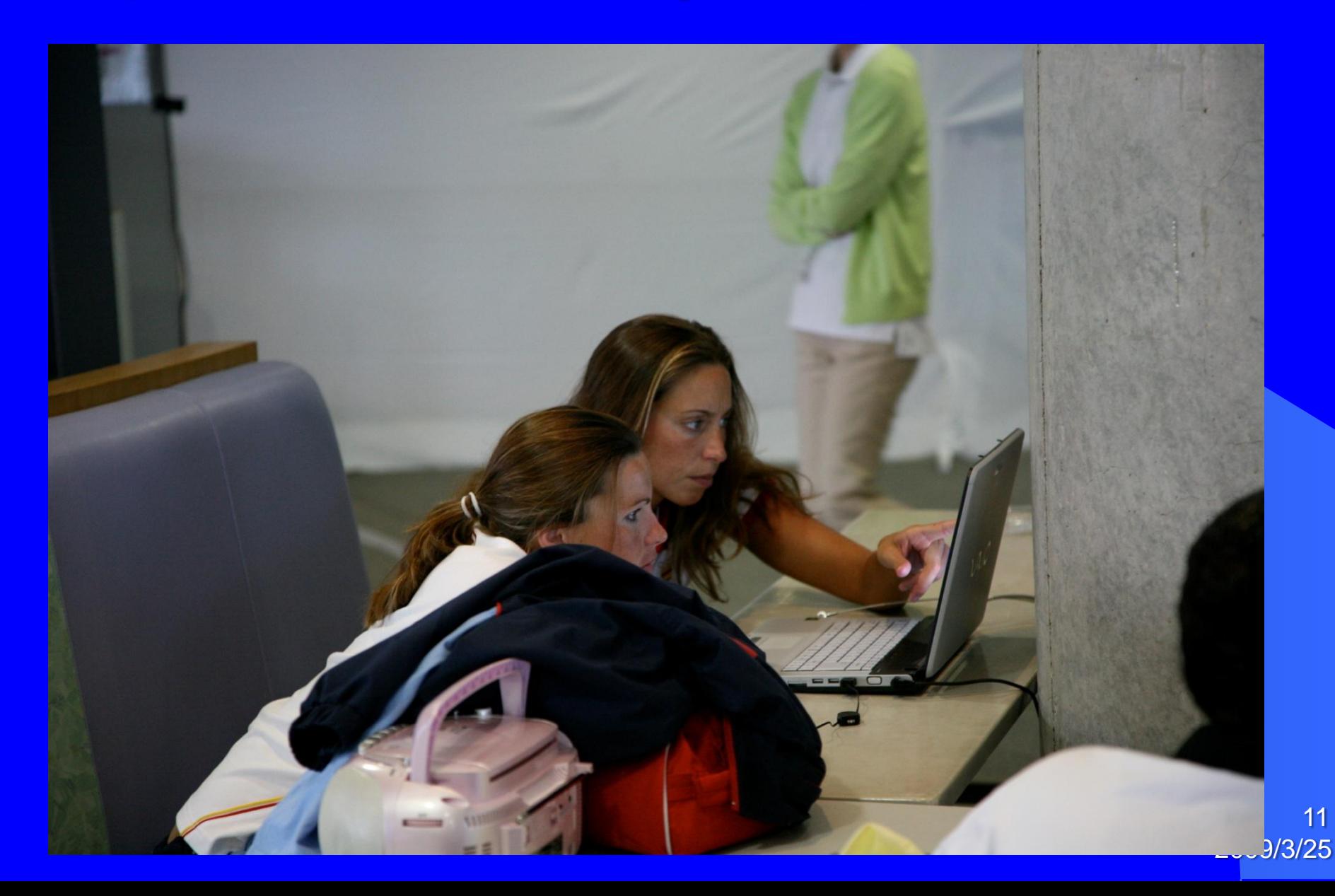

# Log file tells how many times they use SMART. This is Judo Log.

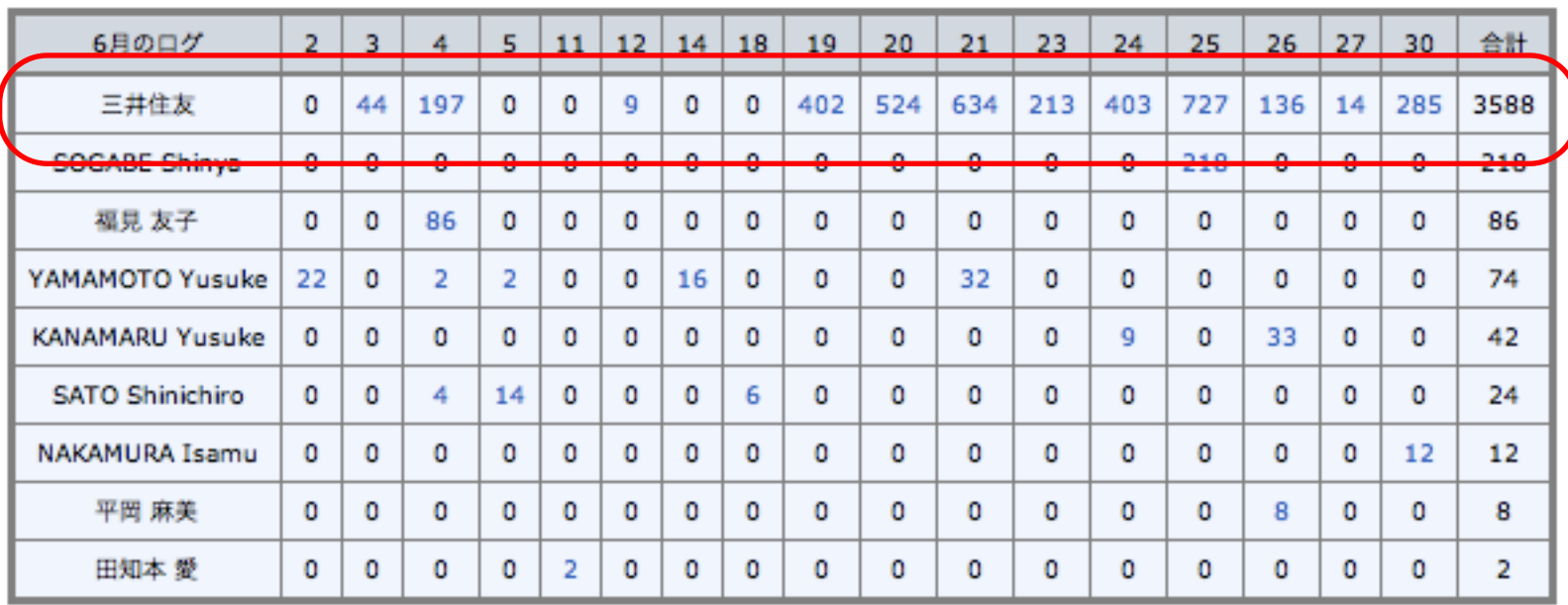

**• One women club team uses SMART very much** – Especially between May to July 2008

# **Coach's Strategies to use video**

## • Prohibit passive video watching

- "No couch potato watching"
- **Force Active video watching** 
	- "Make the list of opponent"s techniques"
	- "Think how to react to the opponent technique"
	- "Watch with her partner to simulate opponent"s style"

## The club's top player: Ms. Ueno explains how they use SMART.

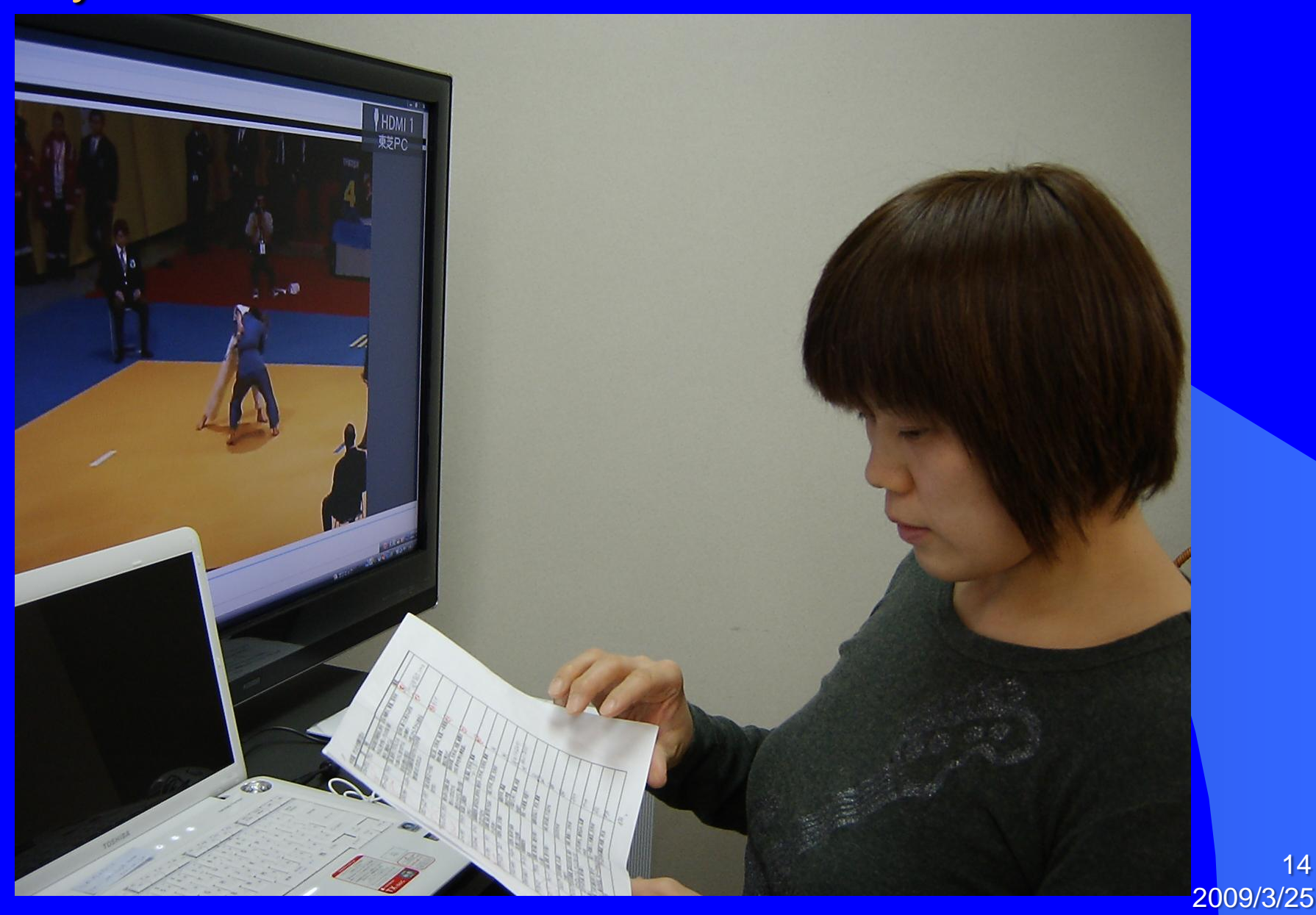

14

# Her memo note

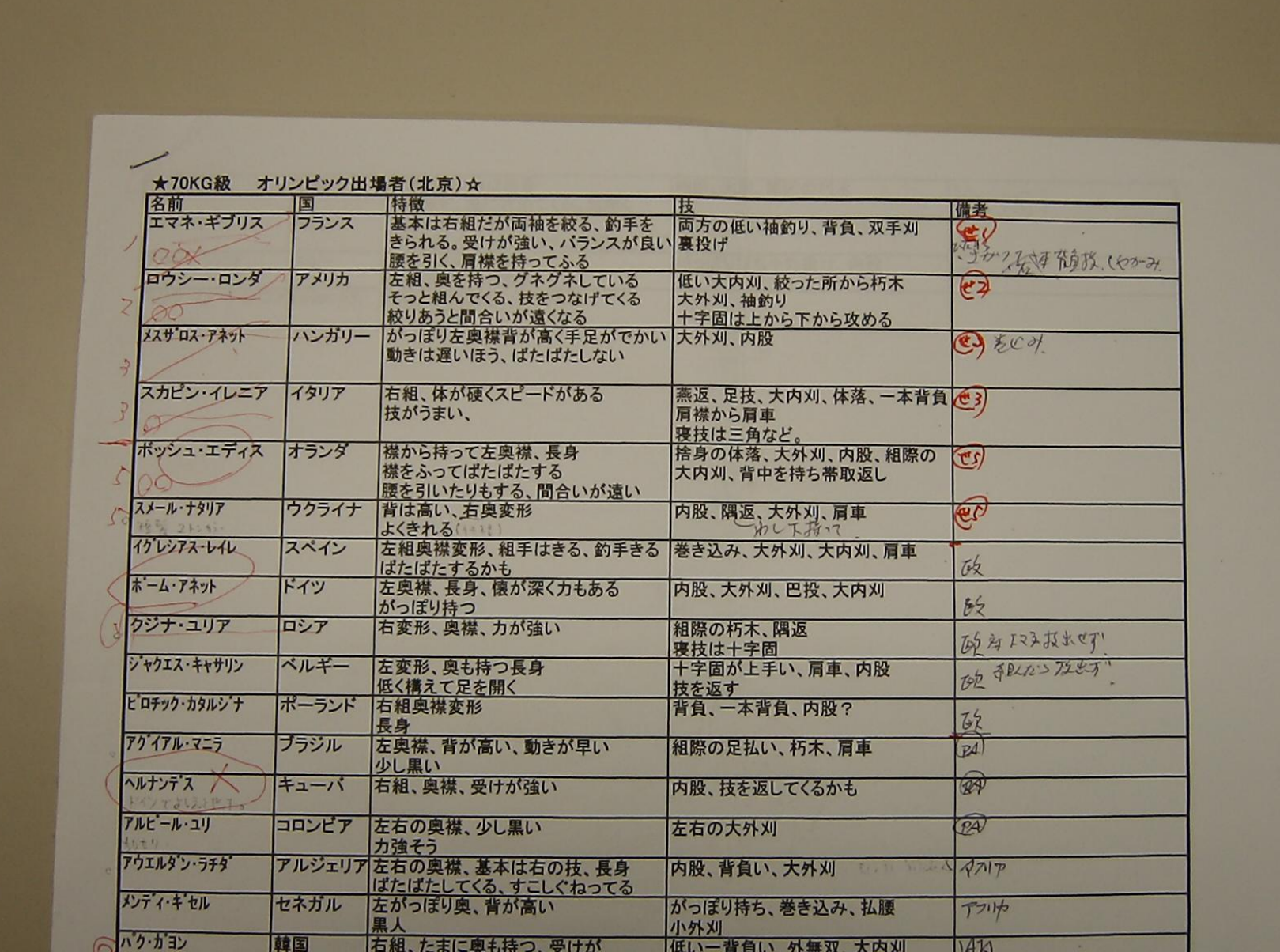

# Video system should

**• Fit various Sports Federation's needs** 

- Not interfere coach's activities
- Enhance athlete's active watching

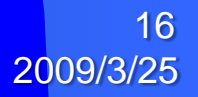

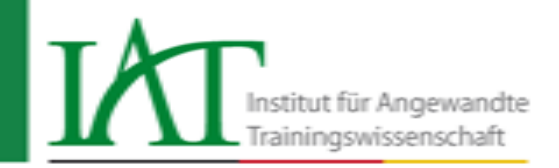

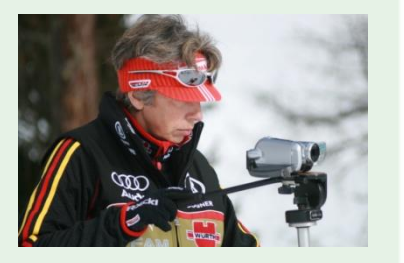

# **Video application at the Institute for Applied Training Science Leipzig (Germany) Basic approach, questions, examples**

An institute of the association IAT/FES of the DOSB

supported by

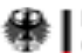

Federal Ministry of the Interior

**Hartmut Sandner Institute for Applied Training Science Leipzig**

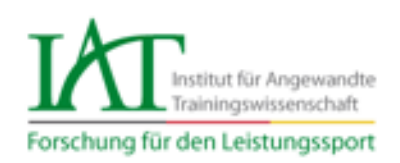

## **Muckenhaupt study on coaches' information behaviour (2008)**

#### Which information sources have the biggest impact on coaches' daily work?

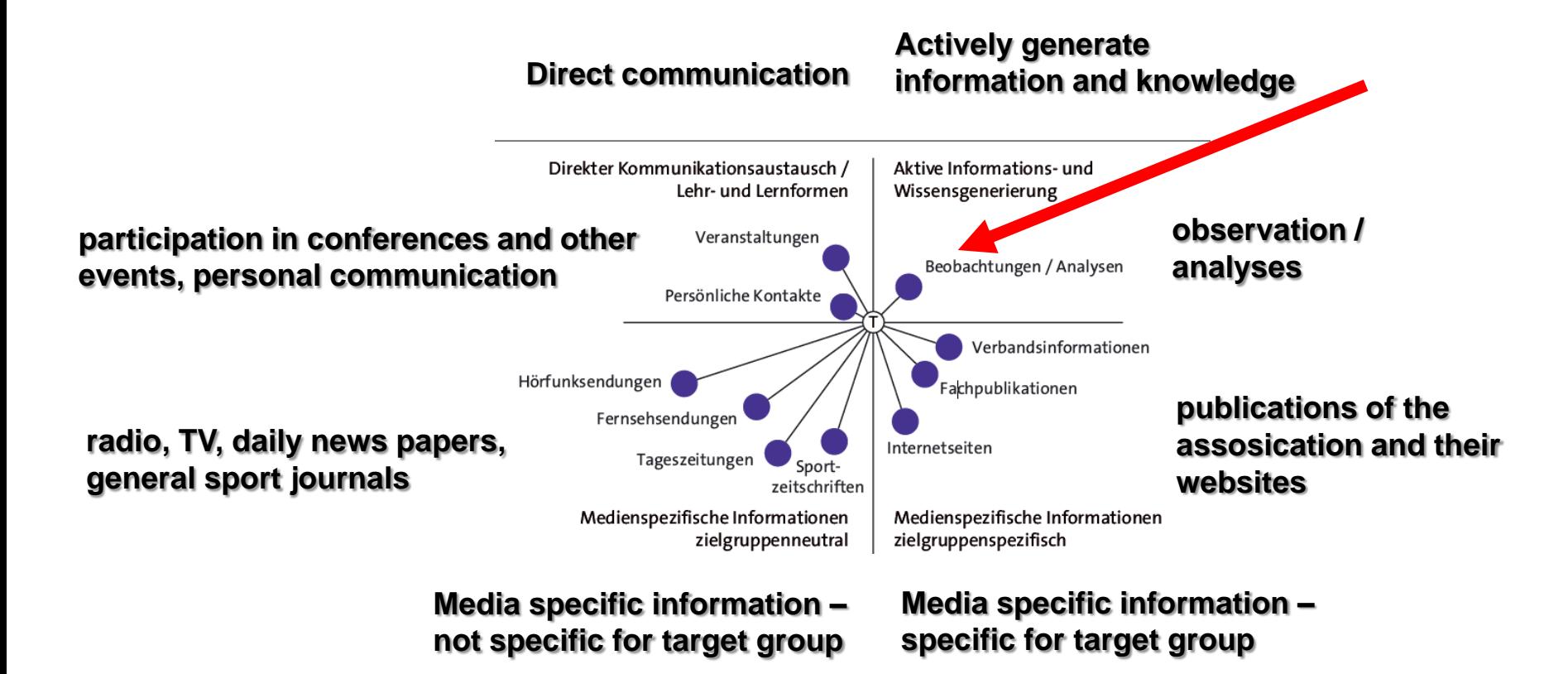

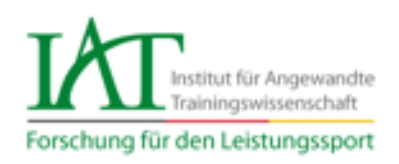

#### How often do coaches apply video analyses and observations?

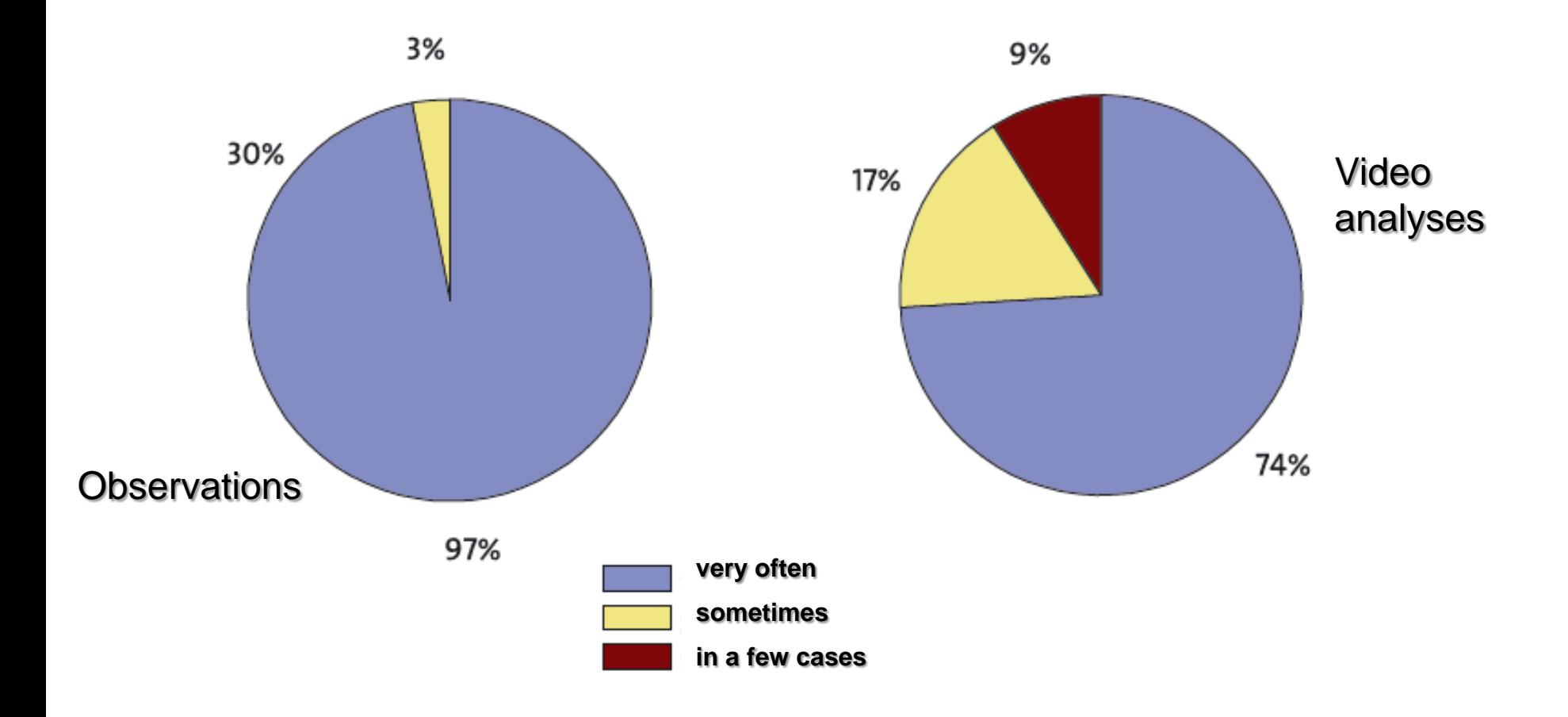

stitut für Angewandte rainingswissenschaft Forschung für den Leistungssport

## **Q 1: Is there a national video storage in German elite sport?**

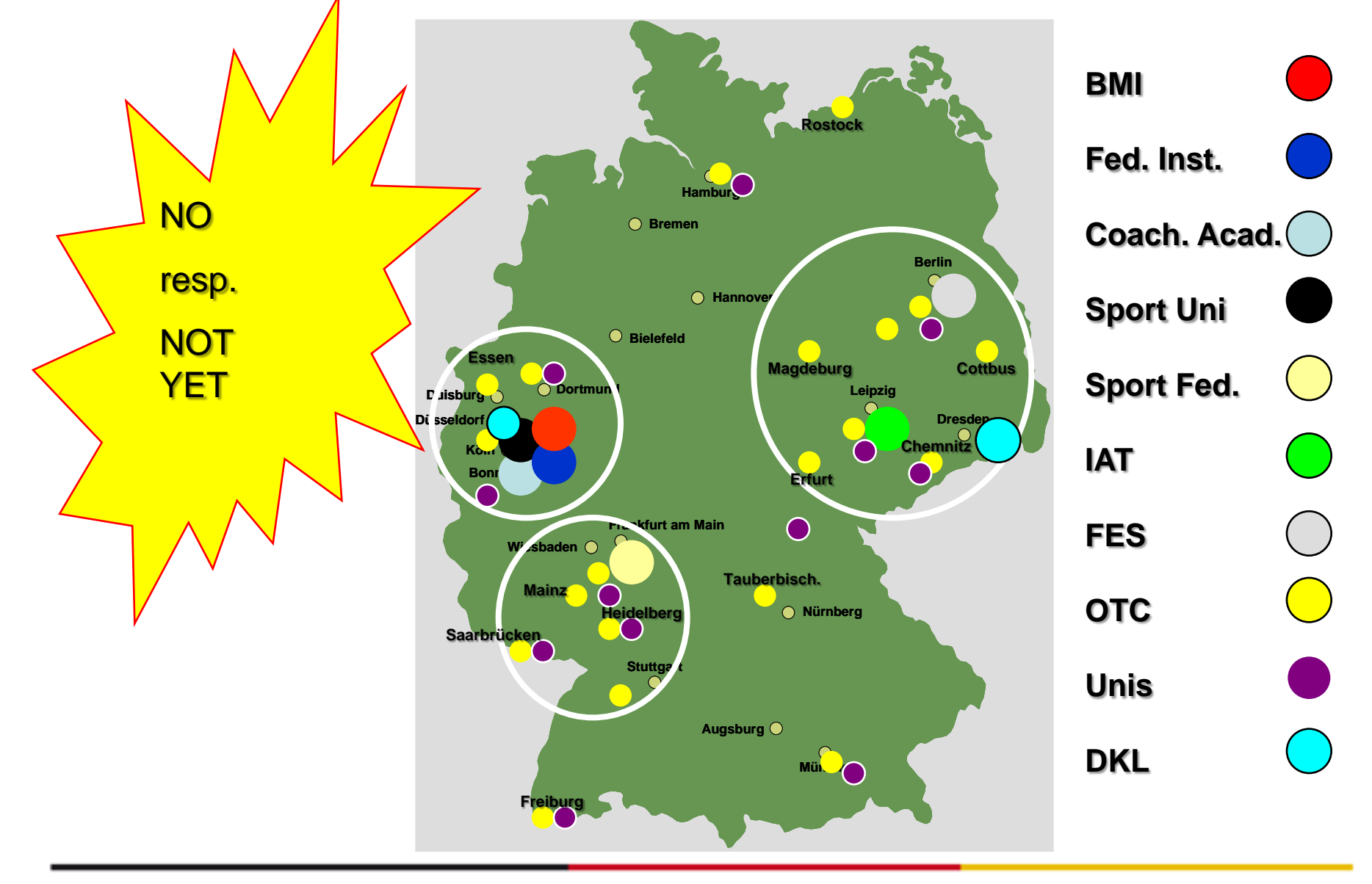

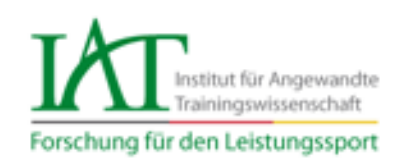

## **Inter-active information and communication platform for elite sport coaches - CoachNet**

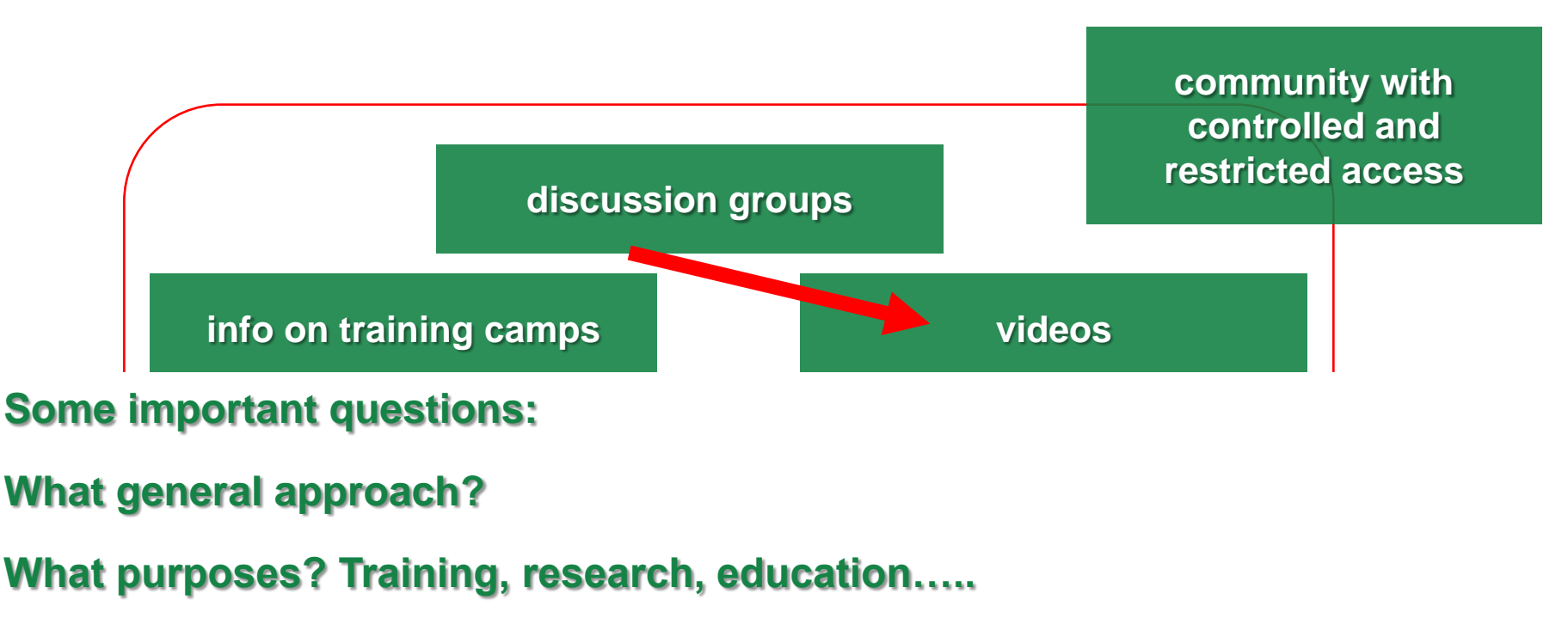

- **Who will have access?**
- **databases of scientific literature Centralized video storage – SPIDAR**
- **Manage a decentralized video storage SMART**
- **electronic dictionary addresses Secure environment, coaches and scientists can trust!**

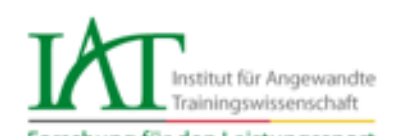

### **The example of the IAT Leipzig**

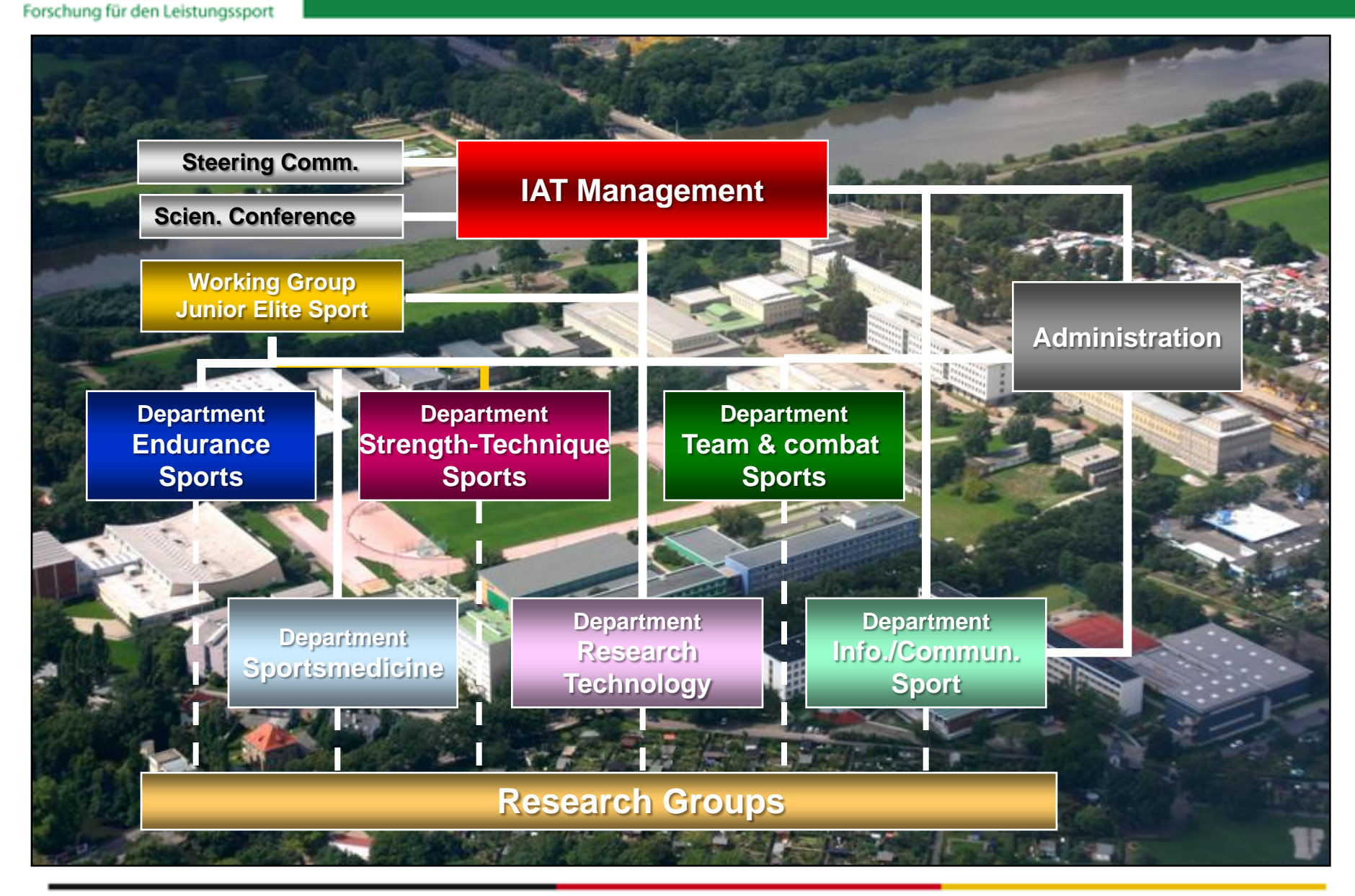

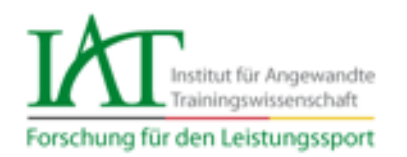

#### **Major fields of application**

Sport specific applications

- Competition analysis
- Training analysis

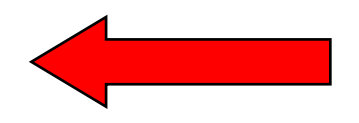

- Video (+ computer) based training intervention
- Coaches' training

General applications

- Regular orthopedic and sportsmedical checks

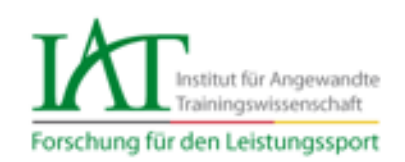

- Video application to serve sport specific research and
- training purposes
- Commercial technological solutions
- Professional solutions developed in
- cooperation with the IAT
- Sportspecific IAT-solutions

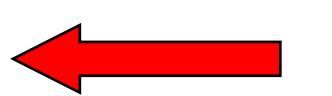

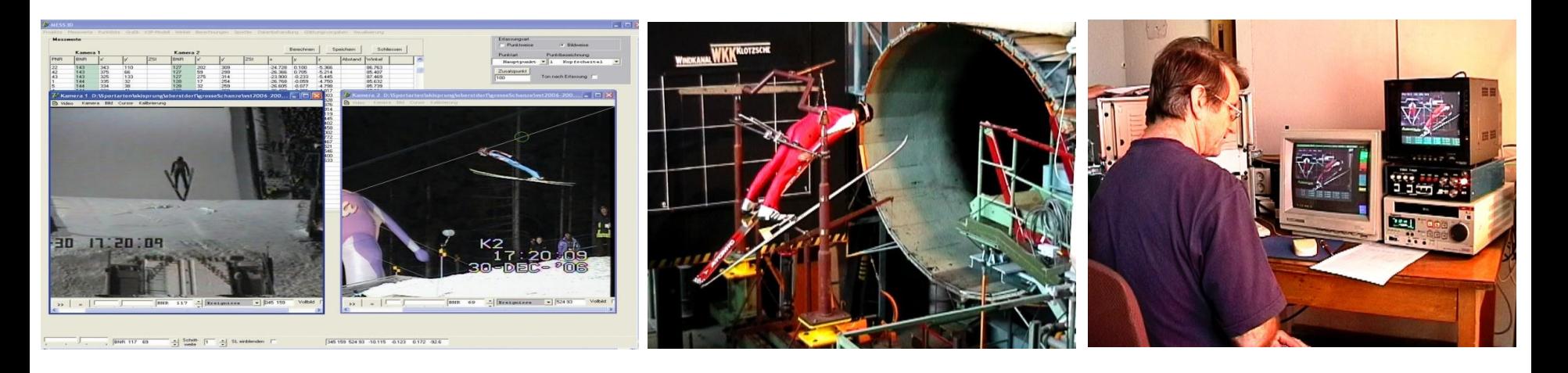

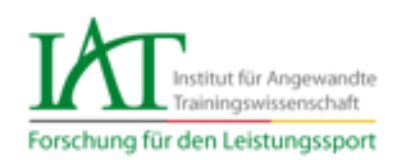

#### utilius Chile tillen<br>Eastern periodisco di Santo Chile tille anno 1970 anno 1971 anno 1972 anno 1972 anno 1972 anno 1972 anno 1972 a<br>Eastern Chile till anno 1972 anno 1972 anno 1972 anno 1972 anno 1972 anno 1972 anno 1972 **utiliusSmartmark**

ecord any "live" event during the training or competitions. Precisely, c articular events easily on a graphic surface, e.g. on a field true to scale. thout attracting attention: with a handy Pocket PC and the analyzing system utilius hartmark playing together with the video information system utilius® vs. he category systems are customizable. Categories or symbols can be arranged to without attracting attention: with a handy Pocket PC and the analyzing system utilius® smartmark playing together with the video information system utilius® vs. amarinian playing together with the video information oystem difficious.<br>The category systems are customizable. Categories or symbols can be arranged for The eategory eyereme are easternization categories or symbols can be arranged in particular events cashy on a graphic surface, e.g. on a held true to scale. **utiliusCoachassist** particular even[ts easily on](http://www.ccc-software.de/en/sport/sportsoftware/produkte/utilius-VS.php) a graphic surface, e.g. on a field true to scale. field section. This tool will provide you with graphic tools as well as the fields for Record any "live" event during the training or competitions. Precisely, complete, and

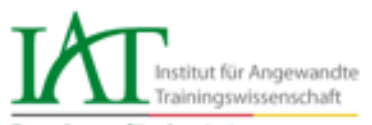

### **The example of volleyball - Easyinspect**

Forschung für den Leistungssport

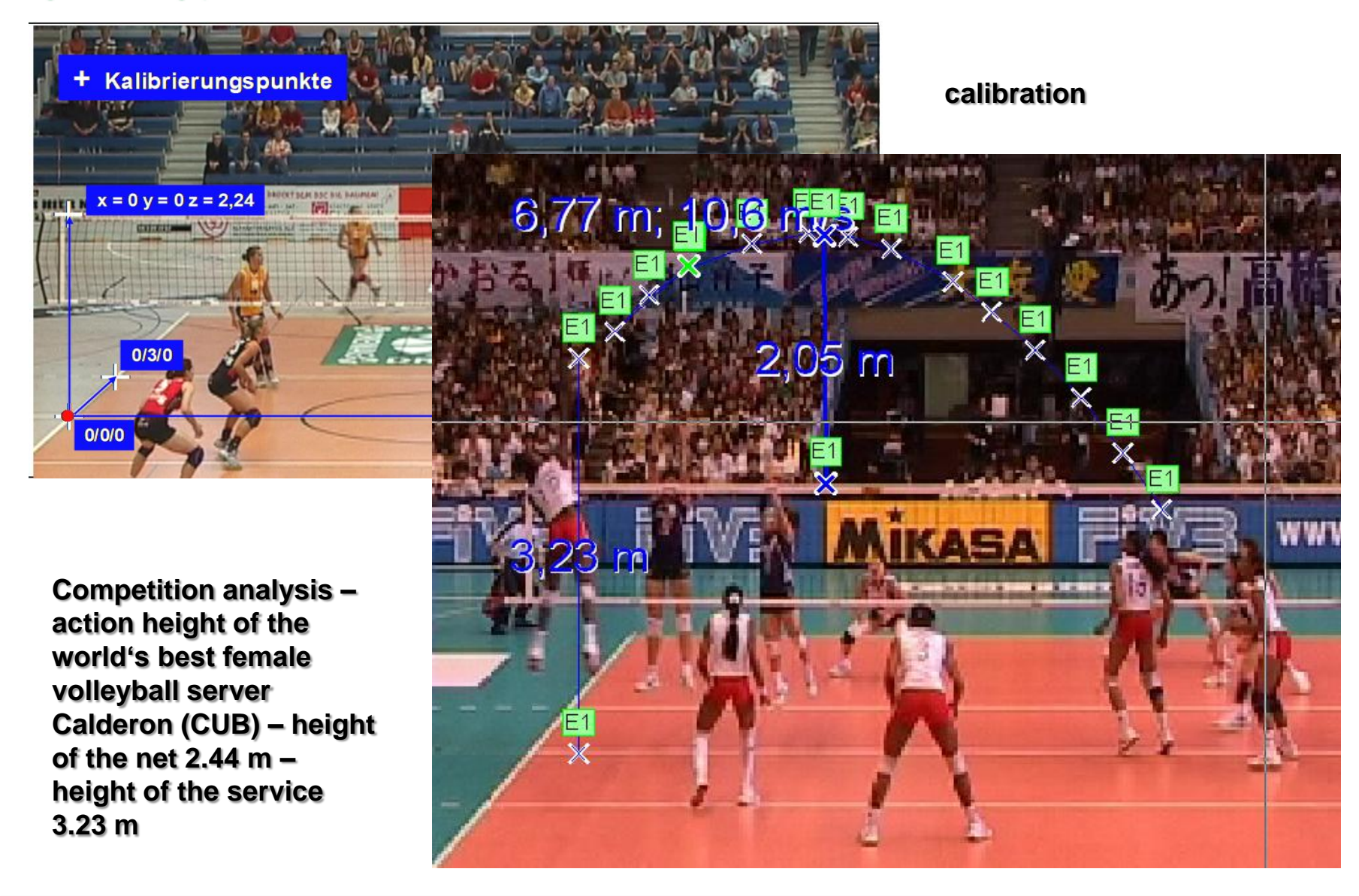

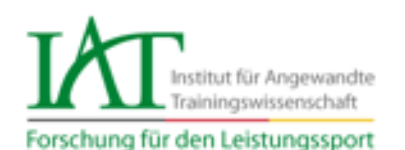

### **The example of flatwater canoeing - Easyinspect**

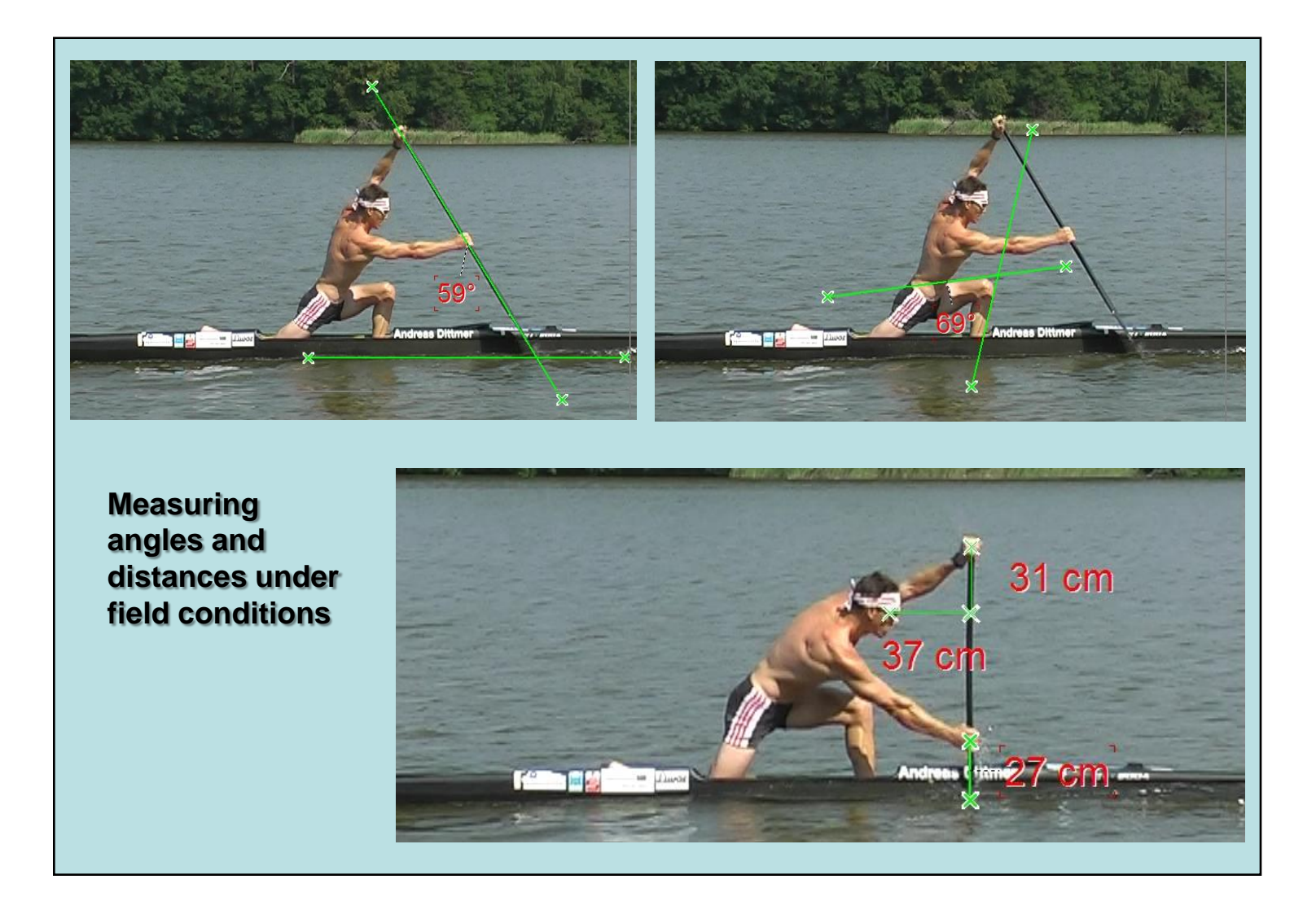

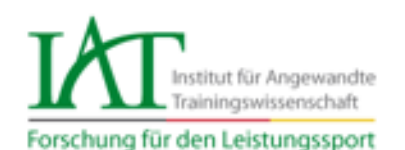

### **The example of volleyball - Coachassist**

#### Variable Blocktaktiken (WM 2002 Damen)

Im Detail fiel auf, dass die klassische Positionsbindung (AA P4/MB P3/Z-D P2) als ausschließliches Schema durchbrochen wurde Als exemplarisches Beispiel (siehe Abb.) dafür steht die Einordnung der italienischen Zuspielerin Lo Bianco beim Block gegen hohe Angriffe auf Pos. 2 (normale Einordnung als Außenspielerin in den Zweier- und Dreierblock; Positionswechsel beim Zweierblock mit der Mittelblockerin nach Abspiel der gegnerischen Zuspielerin; Außenangreiferin und Mittelblockerin bilden den Zweierblock auf Pos. 2, Zuspielerin löst sich zur Nahsicherung von der Netzposition).

#### **Information on tactical behaviour of volleyball teams**

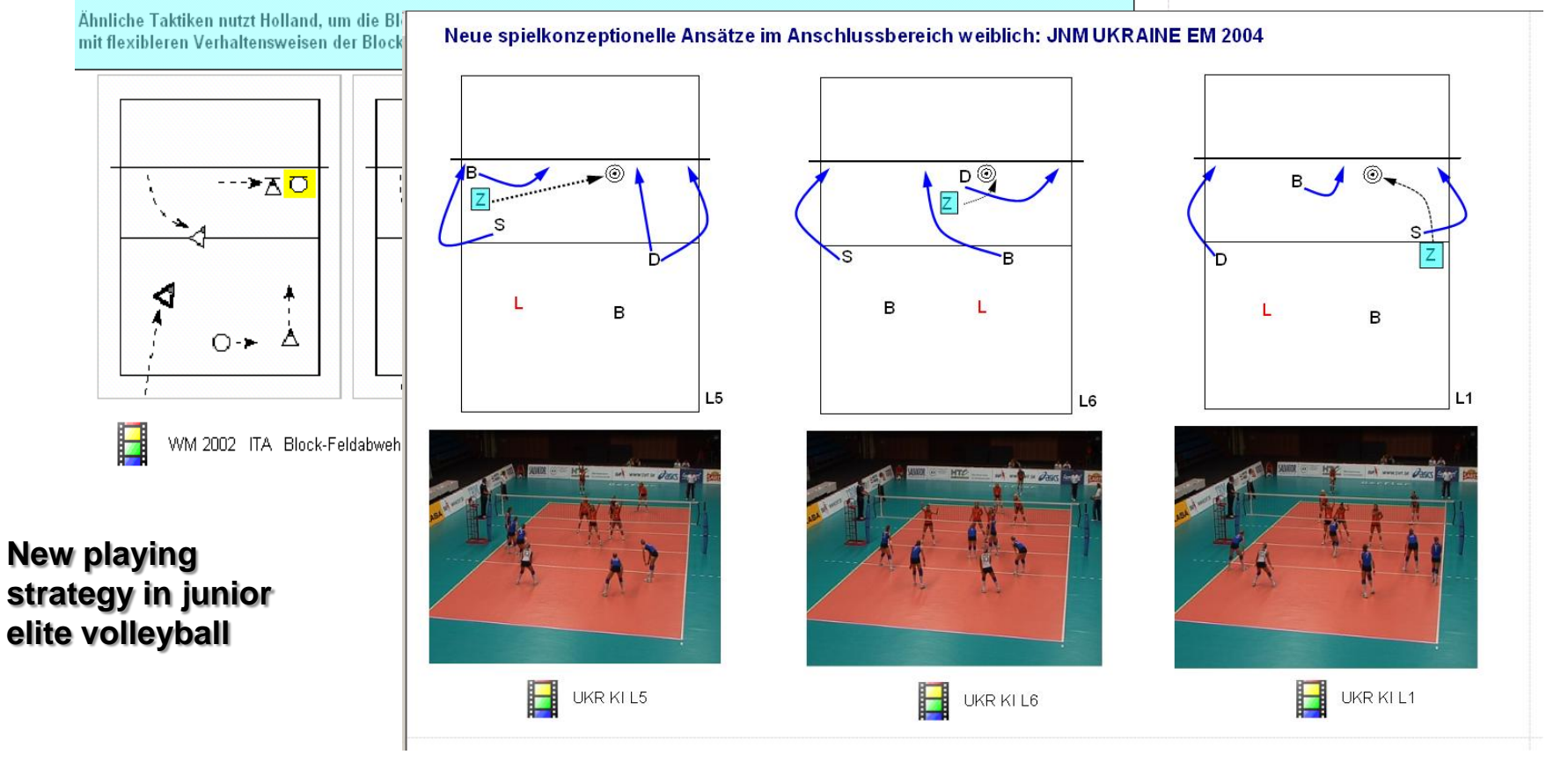

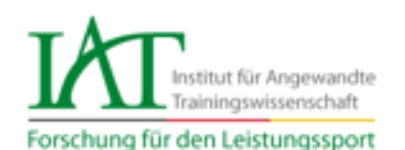

### **The example of volleyball - Coachassist**

#### Variable Blocktaktiken (WM 2002 Damen)

Im Detail fiel auf, dass die klassische Positionsbindung (AA P4/MB P3/Z-D P2) als ausschließliches Schema durchbrochen wurde Als exemplarisches Beispiel (siehe Abb.) dafür steht die Einordnung der italienischen Zuspielerin Lo Bianco beim Block gegen hohe Angriffe auf Pos. 2 (normale Einordnung als Außenspielerin in den Zweier- und Dreierblock; Positionswechsel beim Zweierblock mit der Mittelblockerin nach Abspiel der gegnerischen Zuspielerin; Außenangreiferin und Mittelblockerin bilden den Zweierblock auf Pos. 2, Zuspielerin löst sich zur Nahsicherung von der Netzposition).

#### **Information on tactical behaviour of volleyball teams**

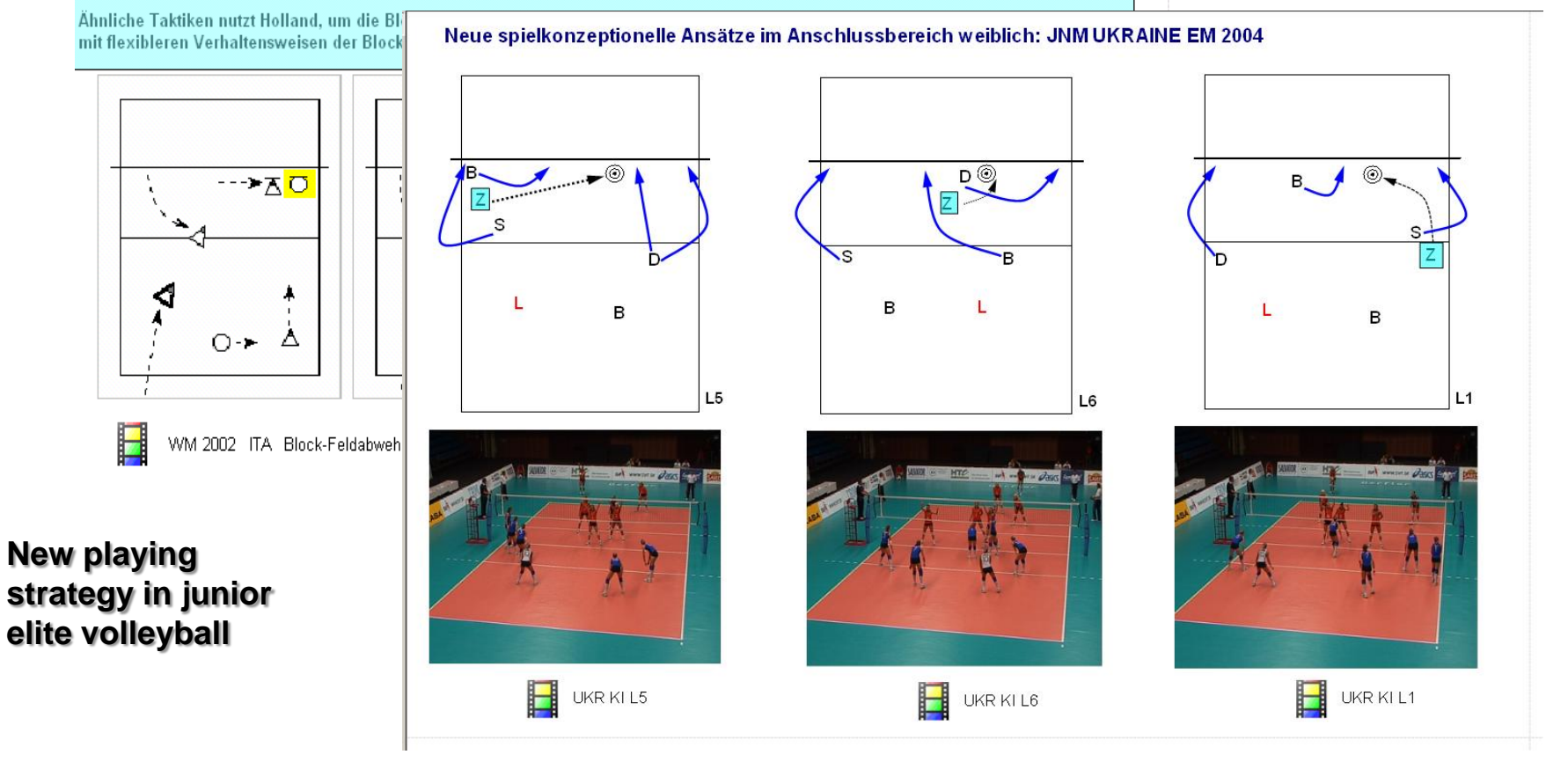

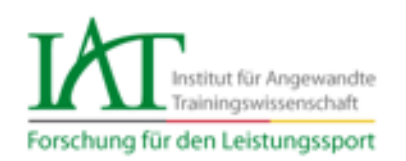

#### **Linking video with graphics**

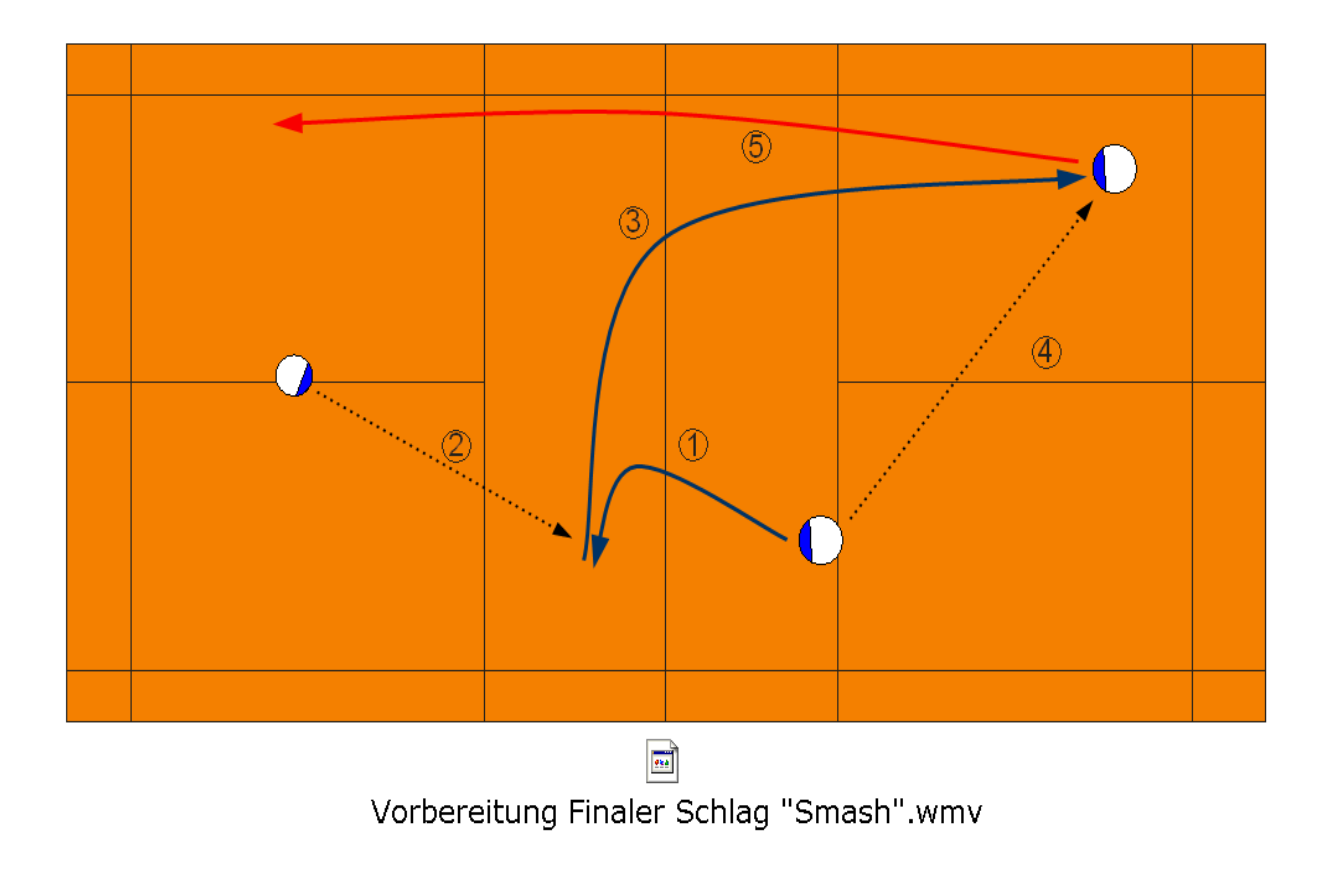

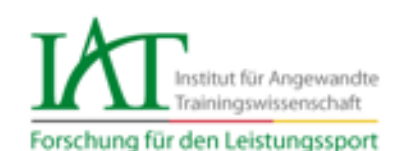

**The example of shotput - Fairplayer**

#### utilius fairPLAY

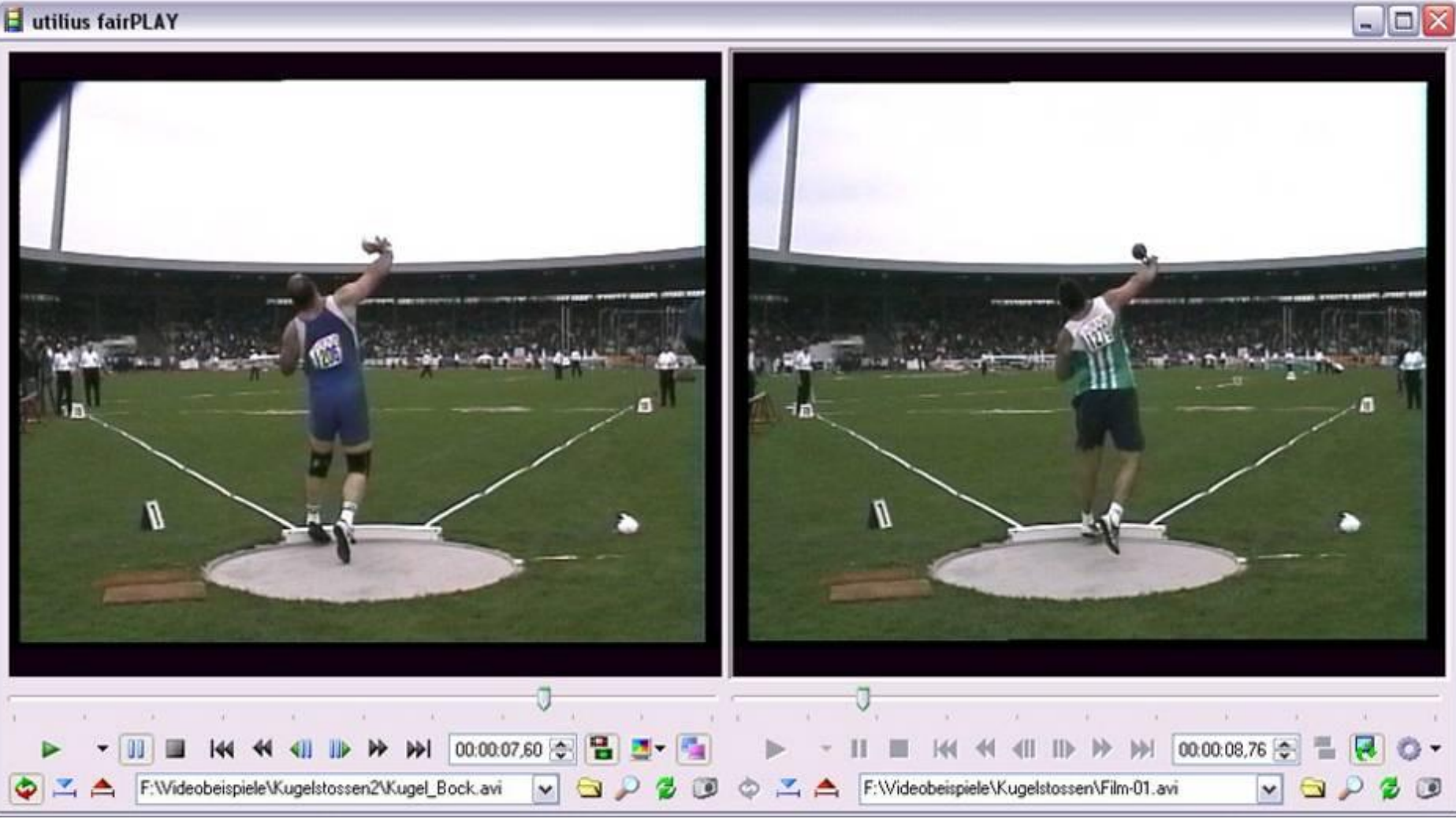

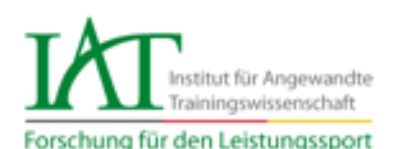

### **UtiliusVS – examples for the presentation tool**

#### **Hockey \_ defense against corner shots**

#### **AVIGAT THE MIXT CONTROL CONTROLLER AND AVIOLAT AT A LIGAN AND AVIOLAT AT A LIGAN AND A LIGAN BUILD AND A LIGAN**<br>Eckenabwehr (Entwurf eines Modellkonzeptes)

Mittels Utilius VS<sup>©</sup> konnte im folgenden Teil der internationale Eckenfundus festgehalten werden. Als Vorlage diente aktuell aufgenommenes Videomaterial der Herren Weltmeisterschaft 2006 in Mönchengladbach. Diese Analyse mit zugehöriger Auswertung ist lediglich der Entwurf eines Modellkonzeptes. Die Komplexität der Strafecke könnte auf eine solche Weise aufbereitet und präsentiert werden. Des Weiteren wurden anhand dieser Arbeit verschiedene Fragestellungen aufgeworfen und Ansätze zur Optimierung von Utilius VS<sup>®</sup> sichtbar.

#### **Il** Präsentation Hockey\_End

**Itation Hockey End** 

kenabwehr 3:1

kenabwehr 2:2

kenabwehr 3:1

kenabwehr 2:2

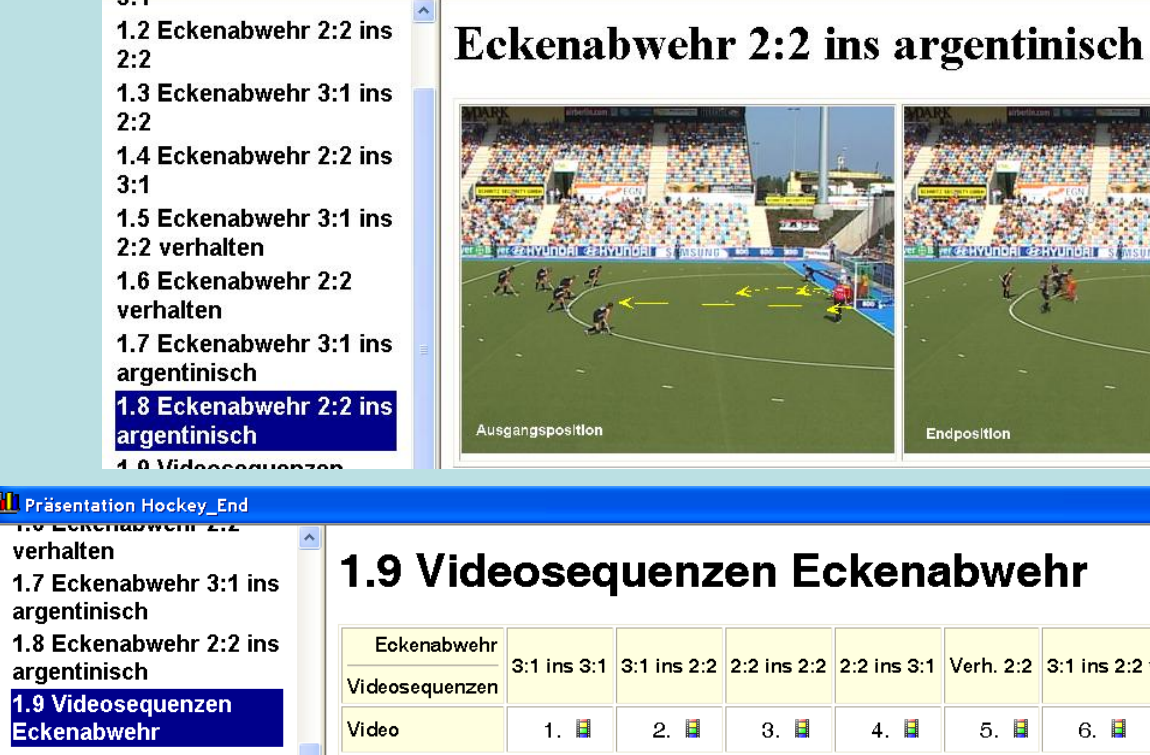

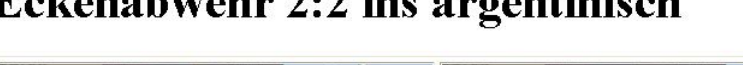

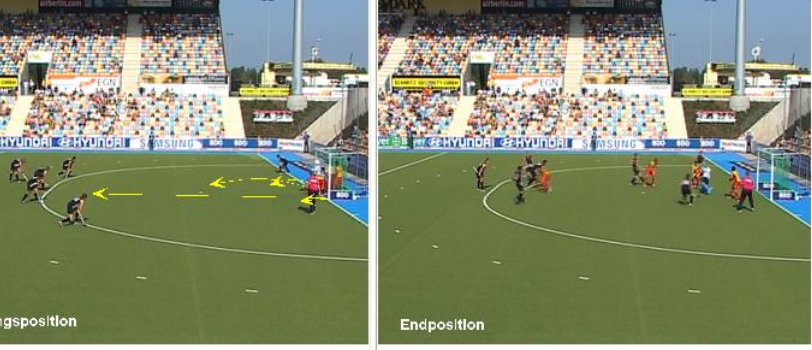

na:

#### 1.9 Videosequenzen Eckenabwehr

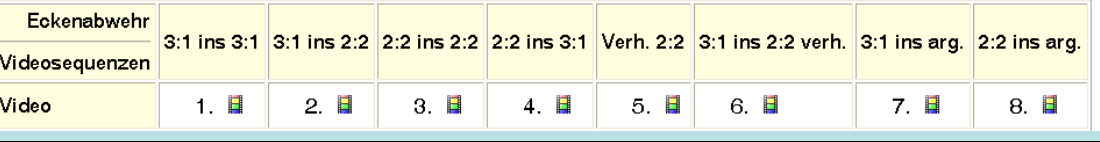

H. Sandner: Video application and storage at the IAT Leipzig • 12.3.2009

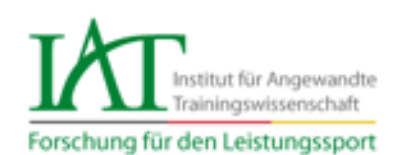

### **Investing into good video scouts as early as possible!**

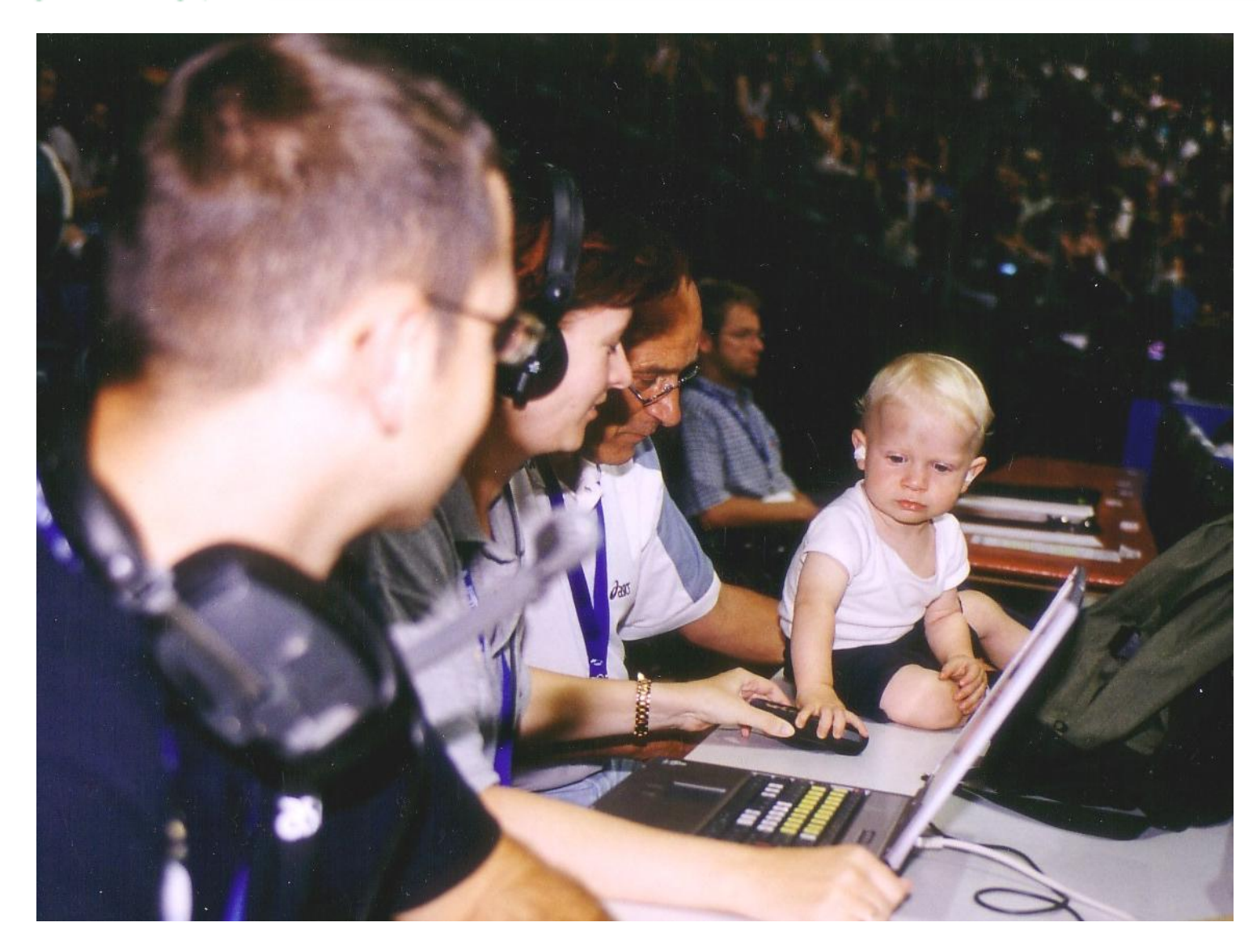

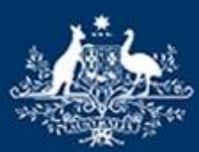

**Australian Government Australian Sports Commission** 

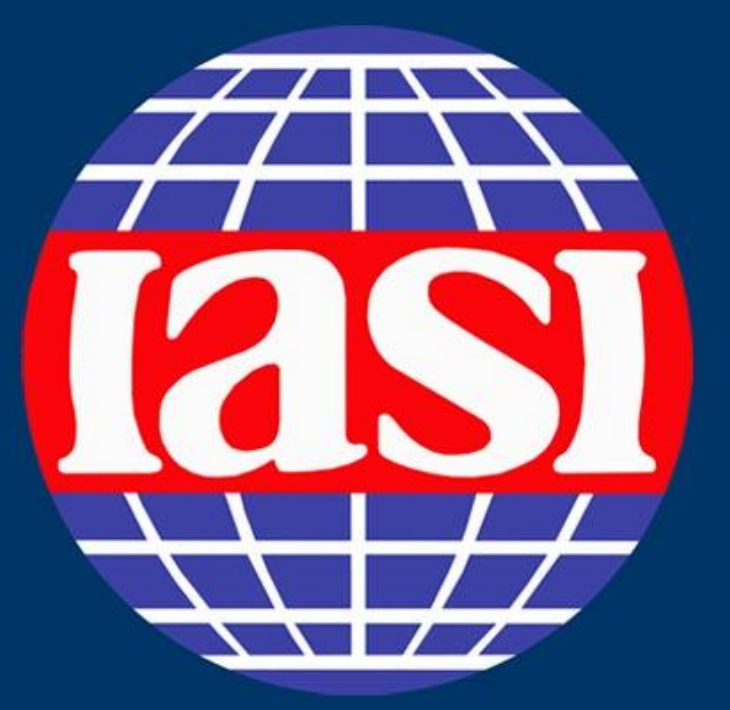

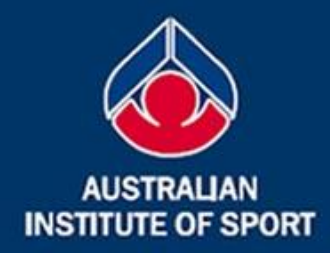

## **13th IASI World Congress** 11-13 March, 2009 Canberra, Australia

Building and sustaining sport information communities through connectivity, collaboration and sharing

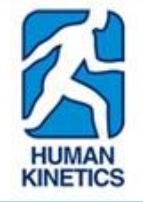

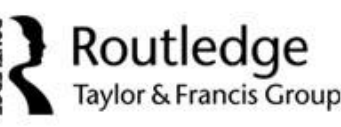

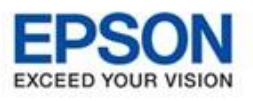

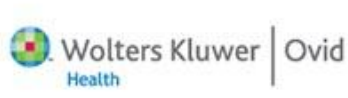

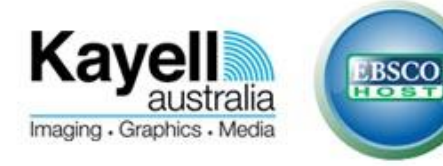